## **Instructions for Using Quercus**

**1)** To access Quercus go to: **<https://q.utoronto.ca/>**

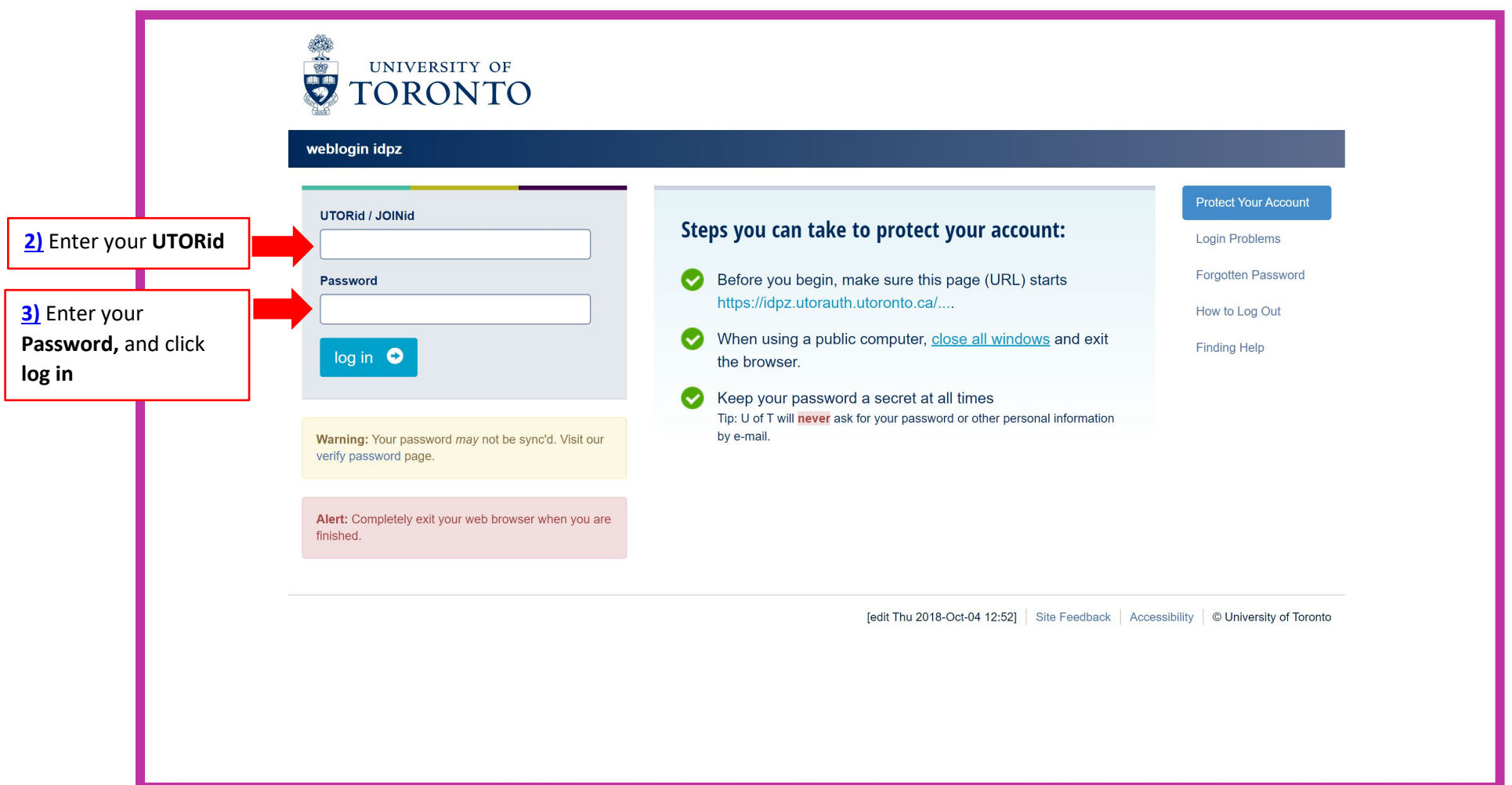

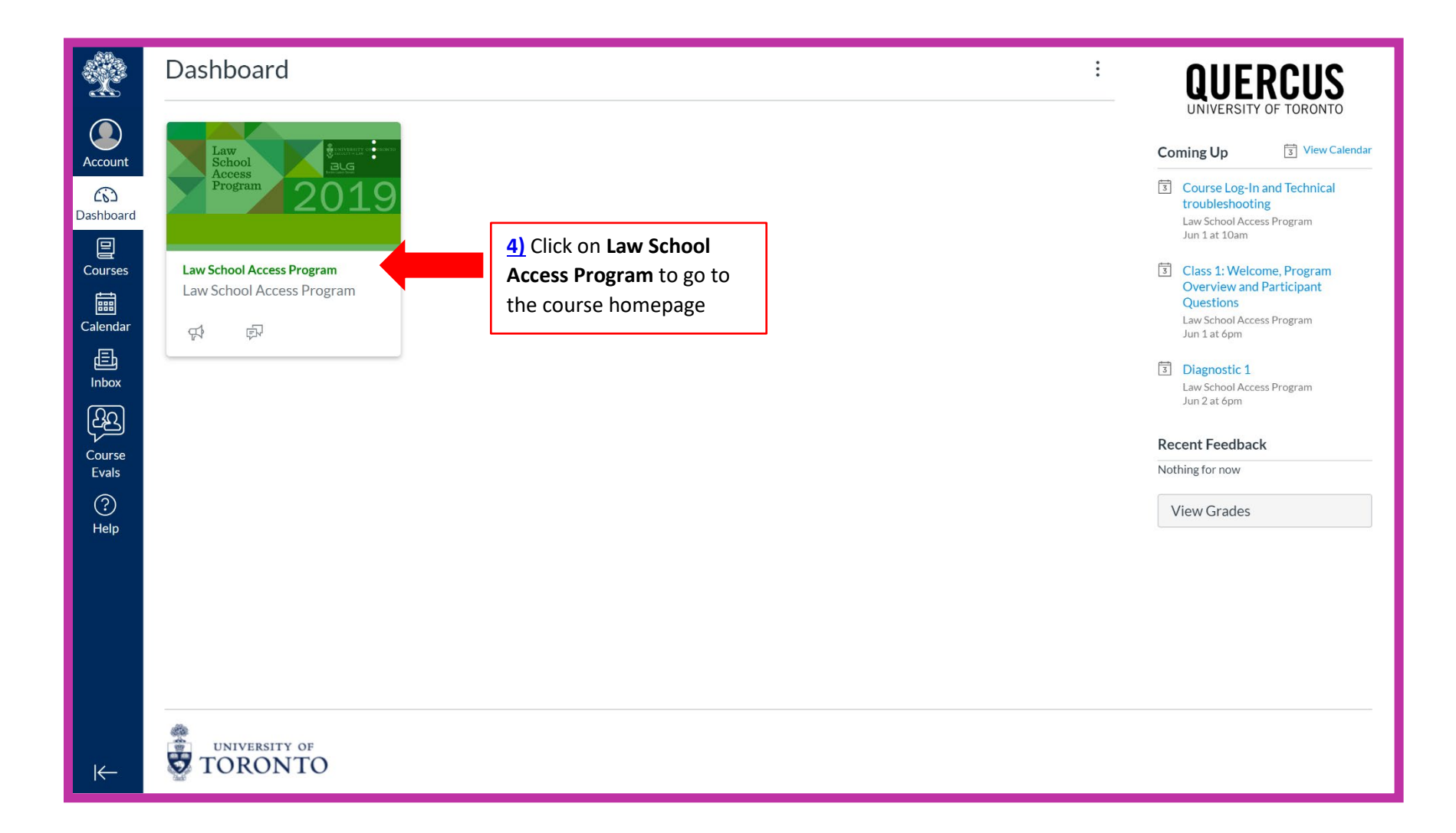

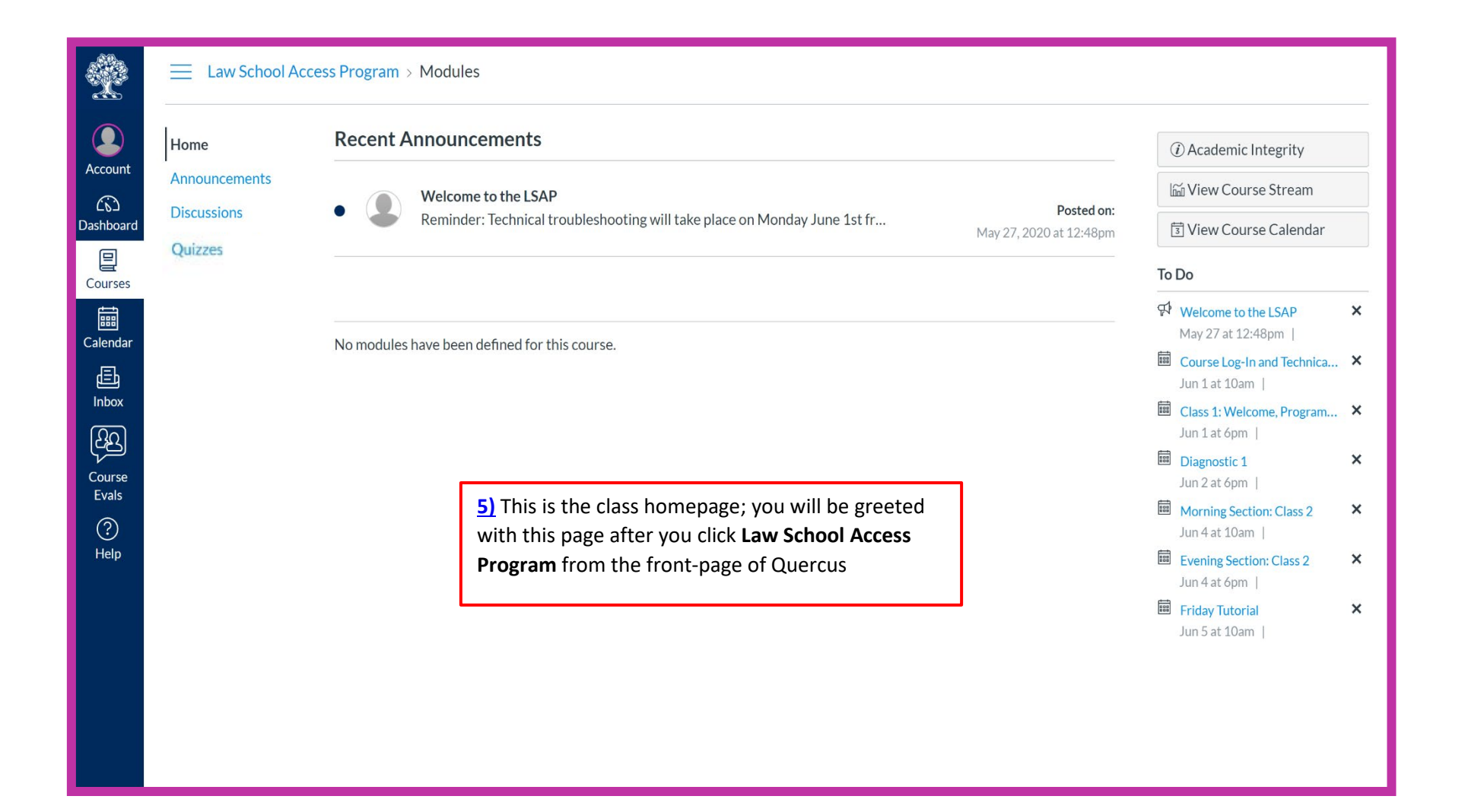

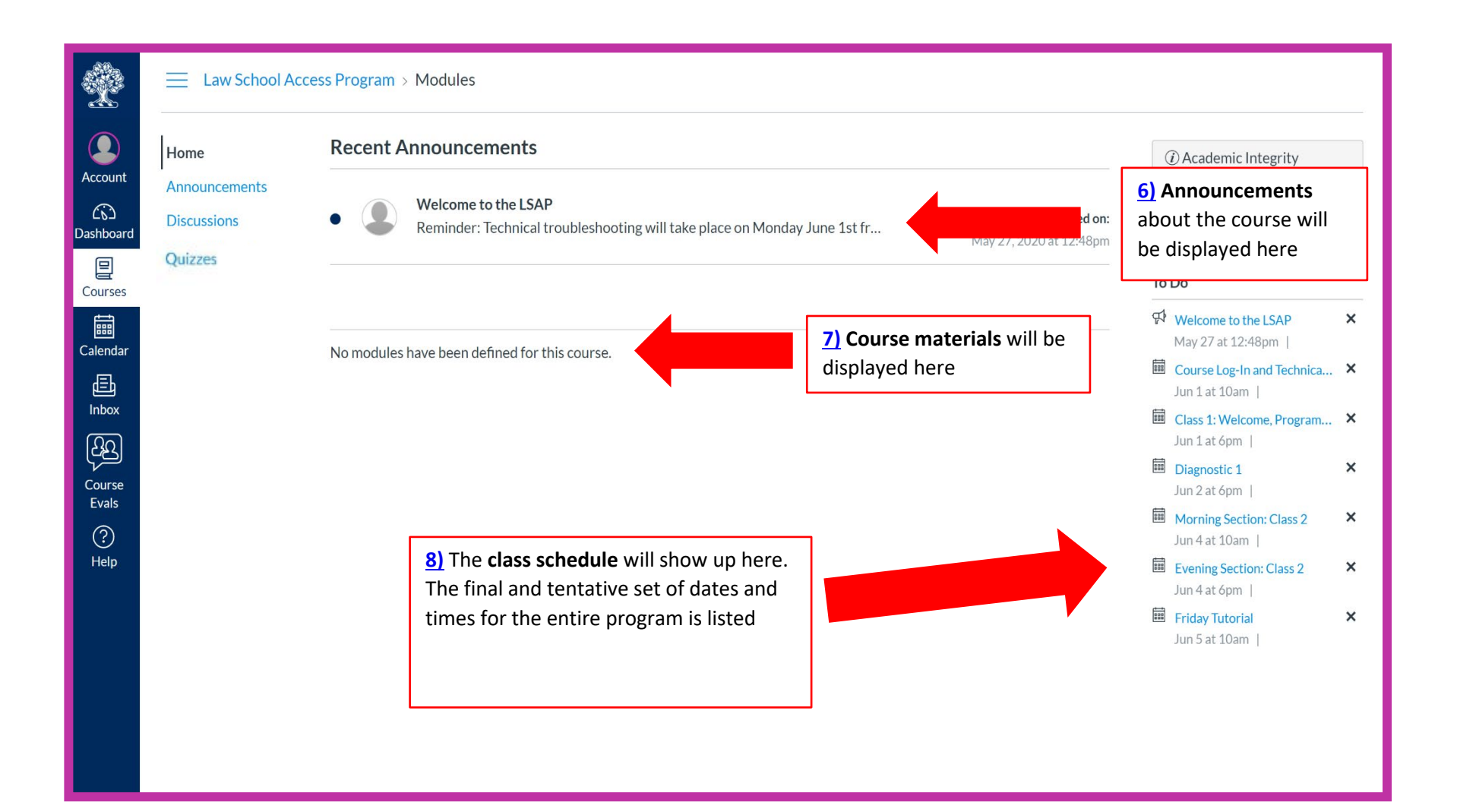

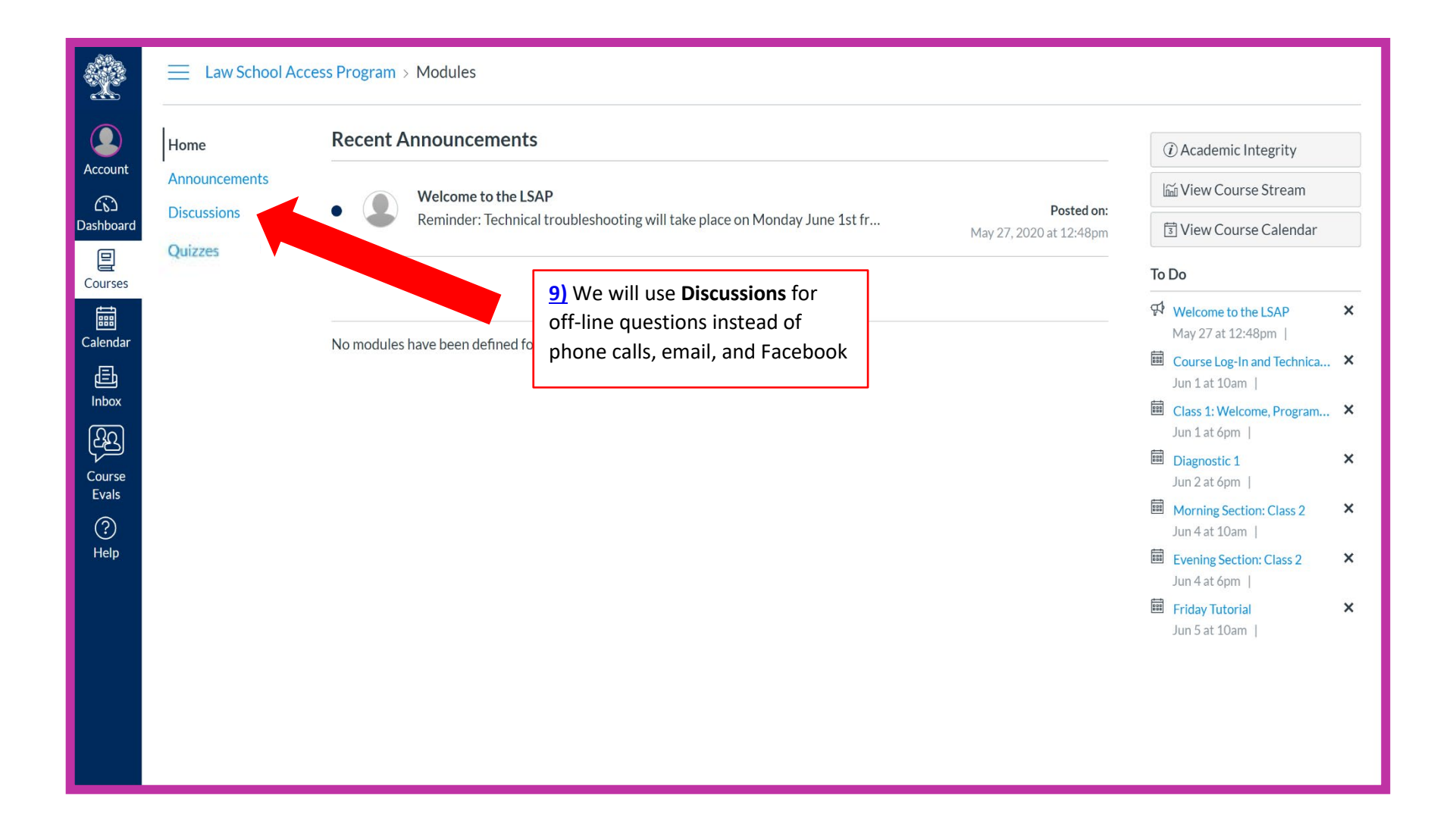

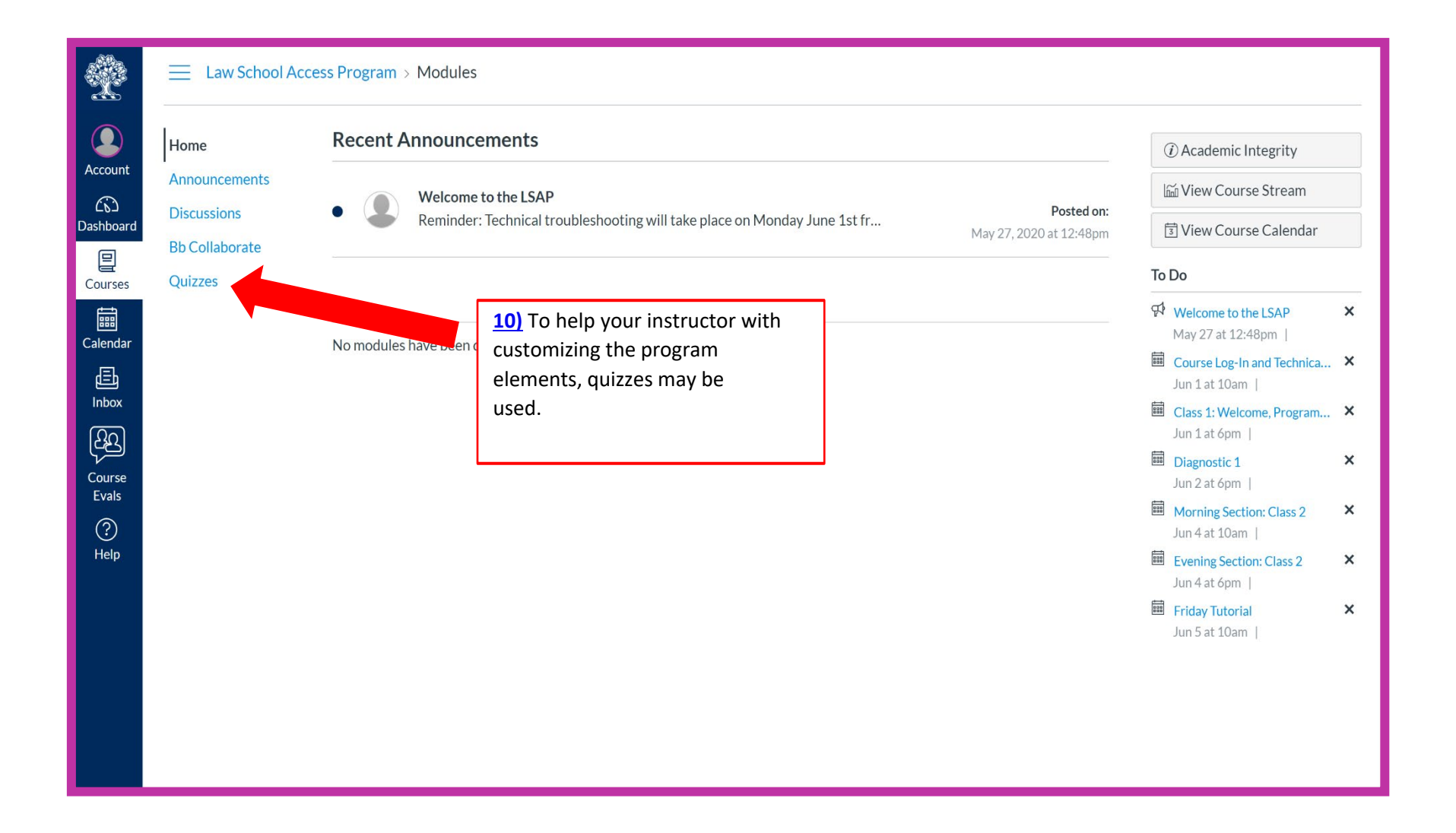

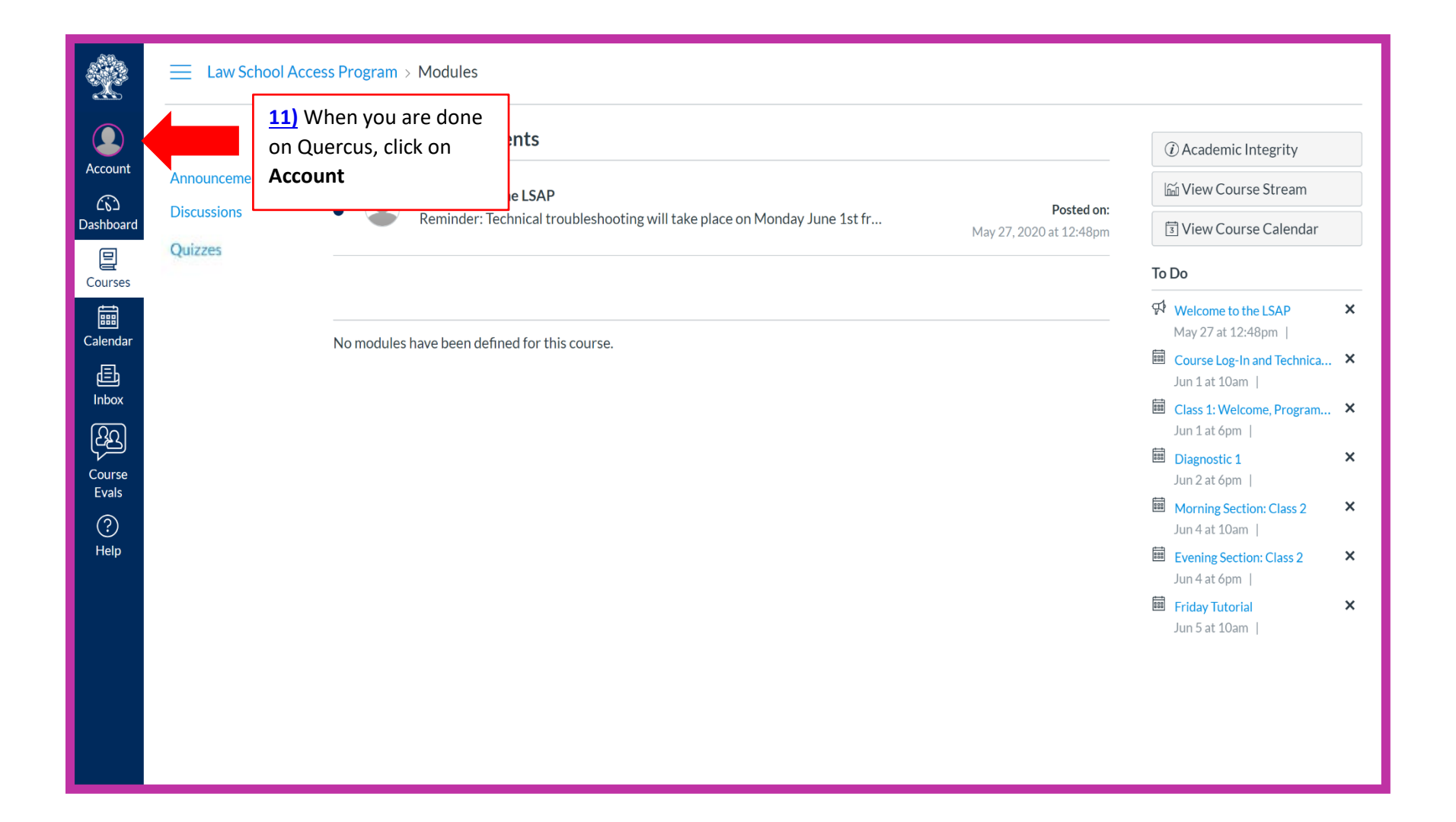

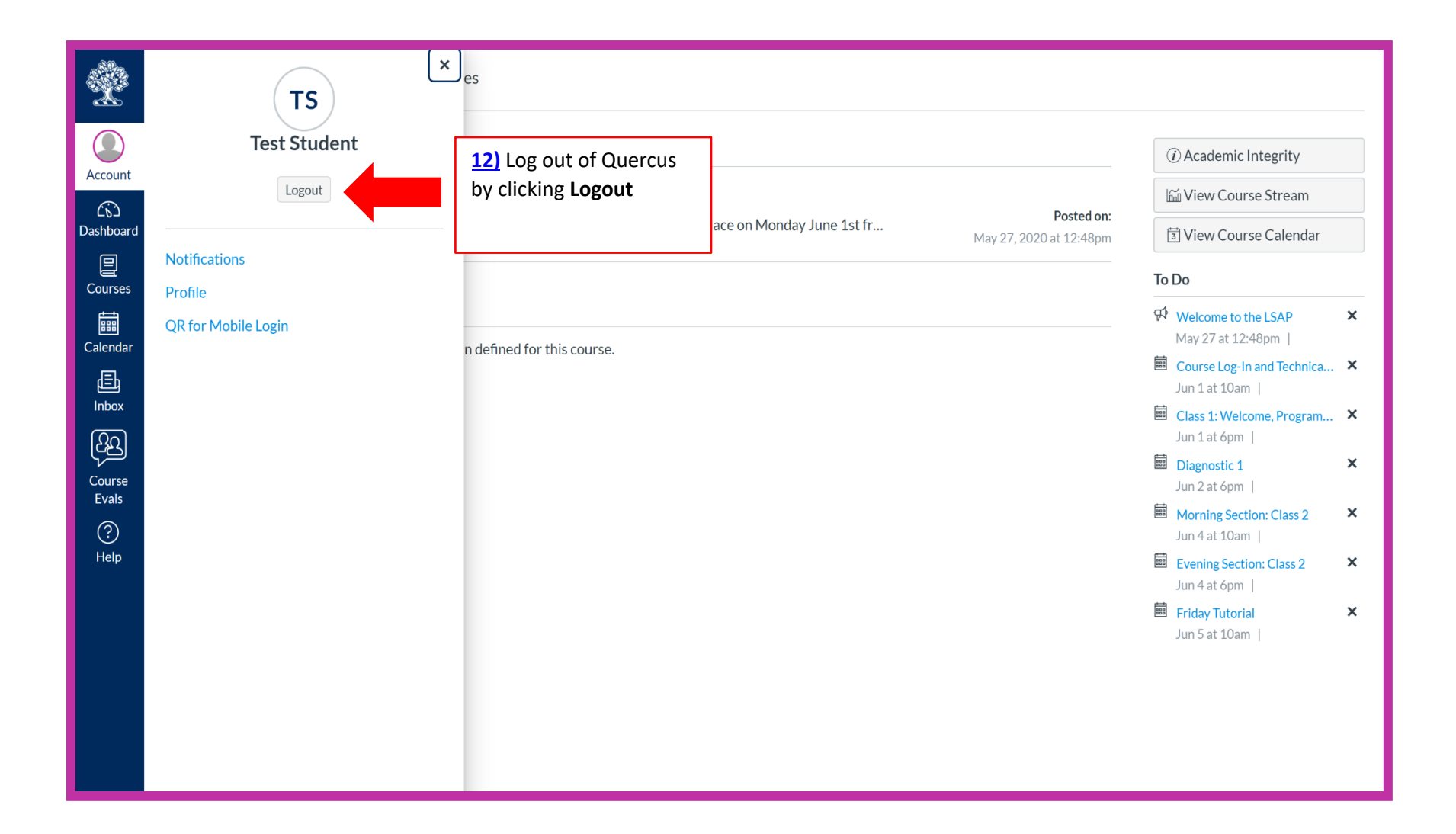